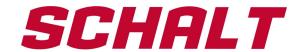

### **1 MODBUS Protocol Message Format**

The MODBUS Protocol defines the format for the master's query and the slave's response.

The query contains the device (or broadcast) address, a function code defining the requested action, any data to be sent, and an error-checking field.

The response contains fields confirming the action taken, any data to be returned, and an error-checking field. If an error occurred in receipt of the message then the message is ignored, if the slave is unable to perform the requested action, then it will construct an error message and send it as its response. The MODBUS Protocol functions used by the Schalt Digital meters copy 16 bit register values between master and slaves. However, the data used by the Schalt Digital meter is in 32 bit IEEE 754 floating point format. Thus each instrument parameter is conceptually held in two adjacent MODBUS Protocol registers.

Query The following example illustrates a request for a single floating point parameter i.e. two 16-bit Modbus Protocol Registers.

First Byte Last Byte

| Slave   | Function | Start   | Start   | Number | Number | Number | Error | Error |
|---------|----------|---------|---------|--------|--------|--------|-------|-------|
| Address | Code     | Address | Address | of     | of     | of     | Check | Check |
|         |          | (Hi)    | (Lo)    | Points | Points | Points | (Lo)  | (Hi)  |
|         |          |         |         | (Hi)   | (Lo)   | (Lo)   |       |       |

Slave Address: 8-bit value representing the slave being addressed (1 to 247), 0 is reserved for the broadcast address. The Schalt Digital meters do not support the broadcast address. Function Code: 8-bit value telling the addressed slave what action is to be performed. (3, 4, 8 or 16 are valid for Eastron Digital meter)

Start Address (Hi): The top (most significant) eight bits of a 16-bit number specifying the start address of the data being requested.

Start Address (Lo): The bottom (least significant) eight bits of a 16-bit number specifying the start address of the data being requested. As registers are used in pairs and start at zero, then this must be an even number.

Number of Points (Hi): The top (most significant) eight bits of a 16-bit number specifying the number of registers being requested.

Number of Points (Lo): The bottom (least significant) eight bits of a 16-bit number specifying the number of registers being requested. As registers are used in pairs, then this must be an even number.

Error Check (Lo): The bottom (least significant) eight bits of a 16-bit number representing the error check value.

Error Check (Hi): The top (most significant) eight bits of a 16-bit number representing the error check value.

### Response

The example illustrates the normal response to a request for a single floating point parameter i.e. two 16-bit Modbus Protocol Registers.

First Byte Last Byte

| Slave   | Function | Byte  | First    | First    | Second   | Second   | Error | Error |
|---------|----------|-------|----------|----------|----------|----------|-------|-------|
| Address | Code     | Count | Register | Register | Register | Register | Check | Check |
|         |          |       | (Hi)     | (Lo)     | (Hi)     | (Lo)     | (Lo)  | (Hi)  |

Slave Address: 8-bit value representing the address of slave that is responding.

Function Code: 8-bit value which, when a copy of the function code in the query, indicates that the slave recognised the query and has responded. (See also Exception Response).

Byte Count: 8-bit value indicating the number of data bytes contained within this response

First Register (Hi)\*: The top (most significant) eight bits of a 16-bit number representing the first register requested in the query.

First Register (Lo)\*: The bottom (least significant) eight bits of a 16-bit number representing the first register requested in the query.

Second Register (Hi)\*: The top (most significant) eight bits of a 16-bit number representing the second register requested in the query.

Second Register (Lo)\*: The bottom (least significant) eight bits of a 16-bit number representing the second register requested in the query.

Error Check (Lo): The bottom (least significant) eight bits of a 16-bit number representing the error check value.

Error Check (Hi): The top (most significant) eight bits of a 16-bit number representing the error check value.

#### **Exception Response**

If an error is detected in the content of the query (excluding parity errors and Error Check mismatch), then an error response (called an exception response), will be sent to the master. The exception response is identified by the function code being a copy of the query function code but with the most-significant bit set. The data contained in an exception response is a single byte error code.

First Byte Last Byte

| Slave   | Function | Error | Error | Error |  |
|---------|----------|-------|-------|-------|--|
| Address | Code     | Code  | Check | Check |  |
|         |          |       | (Lo)  | (Hi)  |  |

Slave Address: 8-bit value representing the address of slave that is responding.

Function Code: 8 bit value which is the function code in the query OR'ed with 80 hex, indicating that the slave either does not recognize the query or could not carry out the action requested.

Error Code: 8-bit value indicating the nature of the exception detected.

(See "Table Of Exception Codes" later).

Error Check (Lo): The bottom (least significant) eight bits of a 16-bit number representing the error check value.

Error Check (Hi): The top (most significant) eight bits of a 16-bit number representing the error check value.

## 2 Read Input Registers

2.1 MODBUS Protocol code 04 reads the contents of the 3X registers.

Example

The following query will request 'Volts 1' from an instrument with node address 1:

| Field Name            | Example(Hex) |
|-----------------------|--------------|
| Slave Address         | 01           |
| Function              | 04           |
| Starting Address High | 00           |
| Starting Address Low  | 00           |
| Number of Points High | 00           |
| Number of Points Low  | 02           |
| Error Check Low       | 71           |
| Error Check High      | СВ           |

Note: Data must be requested in register pairs i.e. the "Starting Address" and the "Number of Points" must be even numbers to request a floating point variable. If the "Starting Address" or the "Number of points" is odd then the query will fall in the middle of a floating point variable the product will return an error message.

The following response returns the contents of Volts 1 as 230.2. But see also "Exception Response" later.

| Field Name                | Example (Hex) |
|---------------------------|---------------|
| Slave Address             | 01            |
| Function                  | 04            |
| Byte Count                | 04            |
| Data, High Reg, High Byte | 43            |
| Data, High Reg, Low Byte  | 66            |
| Data, Low Reg, High Byte  | 33            |
| Data, Low Reg, Low Byte   | 34            |
| Error Check Low           | 1B            |
| Error Check High          | 38            |

## 2.2 Read Holding Registers

MODBUS Protocol code 03 reads the contents of the 4X registers.

Example

The following query will request the prevailing 'Network Node':

| Field Name            | Example (Hex) |
|-----------------------|---------------|
| Slave Address         | 01            |
| Function              | 03            |
| Starting Address High | 00            |
| Starting Address Low  | 00            |
| Number of Points High | 00            |
| Number of Points Low  | 14            |
| Error Check Low       | C4            |
| Error Check High      | 0B            |

Note: Data must be requested in register pairs i.e. the "Starting Address" and the "Number of Points" must be even numbers to request a floating point variable. If the "Starting Address" or the "Number of points" is odd then the query will fall in the middle of a floating point variable the product will return an error message.

The following response returns the contents of Demand Time as 1, but see also "Exception Response" later.

| Field Name                | Example (Hex) |
|---------------------------|---------------|
| Slave Address             | 01            |
| Function                  | 03            |
| Byte Count                | 04            |
| Data, High Reg, High Byte | 3F            |
| Data, High Reg, Low Byte  | 80            |
| Data, Low Reg, High Byte  | 00            |
| Data, Low Reg, Low Byte   | 00            |
| Error Check Low           | F7            |
| Error Check High          | CF            |

# 2.3 Write Holding Registers

MODBUS Protocol code 10 (16 decimal) writes the contents of the 4X registers.

Example

The following query will set the Network Node to 60:

| Field Name               | Example (Hex) |
|--------------------------|---------------|
| Slave Address            | 01            |
| Function                 | 10            |
| Starting Address High    | 00            |
| Starting Address Low     | 14            |
| Number of Registers High | 00            |
| Number of Registers Low  | 02            |
| Byte Count               | 04            |

| Data, High Reg, High Byte | 42 |
|---------------------------|----|
| Data, High Reg, Low Byte  | 70 |
| Data, Low Reg, High Byte  | 00 |
| Data, Low Reg, Low Byte   | 00 |
| Error Check Low           | 67 |
| Error Check High          | D5 |

Note: Data must be written in register pairs i.e. the "Starting Address" and the "Number of Points" must be even numbers to write a floating point variable. If the "Starting Address" or the "Number of points" is odd then the query will fall in the middle of a floating point variable the product will return an error message. In general only one floating point value can be written per query

The following response indicates that the write has been successful. But see also "Exception Response "later.

| Field Name               | Example (Hex) |
|--------------------------|---------------|
| Slave Address            | 01            |
| Function                 | 10            |
| Starting Address High    | 00            |
| Starting Address Low     | 14            |
| Number of Registers High | 00            |
| Number of Registers Low  | 02            |
| Error Check Low          | E0            |
| Error Check High         | 08            |

# Register Map:

Function code 04 to read input parameters:

| Addre<br>ss  | Input Register Param   |                | Modbus Protocol Start Address Hex |        |         |         |
|--------------|------------------------|----------------|-----------------------------------|--------|---------|---------|
| Regis<br>ter | Parameter              | Length (bytes) | Units                             | Format | Hi byte | Lo byte |
| 30001        | Voltage                | 4              | Volts                             | Float  | 00      | 00      |
| 30007        | Current                | 4              | Amps                              | Float  | 00      | 06      |
| 30013        | Active power           | 4              | Watts                             | Float  | 00      | 0C      |
| 30019        | Apparent power         | 4              | VA                                | Float  | 00      | 12      |
| 30025        | Reactive power         | 4              | VAr                               | Float  | 00      | 18      |
| 30031        | Power factor           | 4              | None                              | Float  | 00      | 1E      |
| 30071        | Frequency              | 4              | Hz                                | Float  | 00      | 46      |
| 30073        | Import active energy   | 4              | kWh                               | Float  | 00      | 48      |
| 30075        | Export active energy   | 4              | kWh                               | Float  | 00      | 4A      |
| 30077        | Import reactive energy | 4              | kvarh                             | Float  | 00      | 4C      |
| 30079        | Export reactive        | 4              | kvarh                             | Float  | 00      | 4E      |

|       | energy                                   |   |       |       |    |    |
|-------|------------------------------------------|---|-------|-------|----|----|
| 30085 | Total system power demand                | 4 | Float | W     | 00 | 54 |
| 30087 | Maximum total system power demand        | 4 | Float | W     | 00 | 56 |
| 30089 | Import system power demand               | 4 | Float | W     | 00 | 58 |
| 30091 | Maximum Import<br>system power<br>demand | 4 | Float | W     | 00 | 5A |
| 30093 | Export system power demand               | 4 | Float | W     | 00 | 5C |
| 30095 | Maximum Export system power demand       | 4 | Float | W     | 00 | 5E |
| 30259 | current demand.                          | 4 | Float | Amps  | 01 | 02 |
| 30265 | Maximum current demand.                  | 4 | Float | Amps  | 01 | 08 |
| 30343 | Total active energy                      | 4 | kWh   | Float | 01 | 56 |
| 30345 | Total reactive energy                    | 4 | Kvarh | Float | 01 | 58 |

Function code 10 to set holding parameter  $\,$  , function code 03 to read holding parameter

| Address  | Holding Register         | Modbus Protocol Start |         | Description                                                                                                    |
|----------|--------------------------|-----------------------|---------|----------------------------------------------------------------------------------------------------|
| Register | er Parameter Address Hex |                       |         |                                                                                                    |
|          | Parameters               | Hi byte               | Lo byte |                                                                                                    |
| 40013    | Relay Pulse Width        | 00                    | 0C      | Write relay on period in milliseconds: 60, 100 or 200, default 100ms.  Length: 4 byte  Data Format: Float                                                                                                    |
| 40019    | Network Parity Stop      | 00                    | 12      | Write the network port parity/stop bits for MODBUS Protocol, where:  0 = One stop bit and no parity, default. 1 = One stop bit and even parity. 2 = One stop bit and odd parity.3 = Two stop bits and no parity. Requires a restart to become effective.  Length: 4 byte  Data Format: Float        |
| 40021    | Meter ID                 | 00                    | 14      | Ranges from 1 to 247, .Default ID is 1. Length: 4 byte Data Format: Float                                                                                                    |
| 40029    | Baud rate                | 00                    | 1C      | Write the network port baud rate for MODBUS Protocol, where:  0 = 2400 baud(default)  1 = 4800 baud.  2 = 9600 baud  5=1200 baud .  Length: 4 byte  Data Format: Float                                                                                                    |
| 40087    | Pulse 1 output mode      | 00                    | 56      | Write MODBUS Protocol input parameter for pulse out 1: 0001: Import active energy, 0002: Import + export active energy, 0004: Export active energy, (default). 0005: Import reactive energy, 0006: Import + export reactive energy, 0008: Export reactive energy, Length: 4 byte Data Format: Float |

| 463745 | Time of scroll display | F9 | 00 | Range: 0-30s Default 0:does not display in turns Length: 2 byte Data Format: HEX                                                                    |
|--------|------------------------|----|----|----------------------------------------------------------------------------------------------------|
| 463761 | Pulse 1 output         | F9 | 10 | 0000:0.001kWh/imp(default) 0001:0.01kWh/imp 0002:0.1kWh/imp 0003:1kWh/imp Length: 2 byte Data Format: HEX                                           |
| 463777 | Measurement mode       | F9 | 20 | 0001:mode 1(total = import) 0002:mode 2 (total = import + export) (default) 0003:mode 3 (total = import - export) Length : 2 byte Data Format : HEX |
| 464513 | Serial number          | FC | 00 | Serial number  Length: 4 bytes  Data Format: unsigned int32  Note: read only                                                                        |
| 464515 | Meter code             | FC | 02 | Meter code = 00 20  Length: 2 bytes  Data Format: Hex  Note: read only                                                                              |
| 464516 | Software version       | FC | 03 | Software version  Length: 2 bytes  Data Format: Hex  Note: read only                                                                                |